### PROGRAMMERINGSTEKNIK

Föreläsning 7

Mer om klasser och objekt:

- Klass, instans och self
- Speciella metoder
- Polymorfism
- Publikt och privat

### Klass, instanser

- Om du definierar en klass i början av programmet…
- …så kan du skapa så många objekt (instanser av klassen) du vill i huvudprogrammet.

## self

### self är en referens till det aktuella objektet.

self

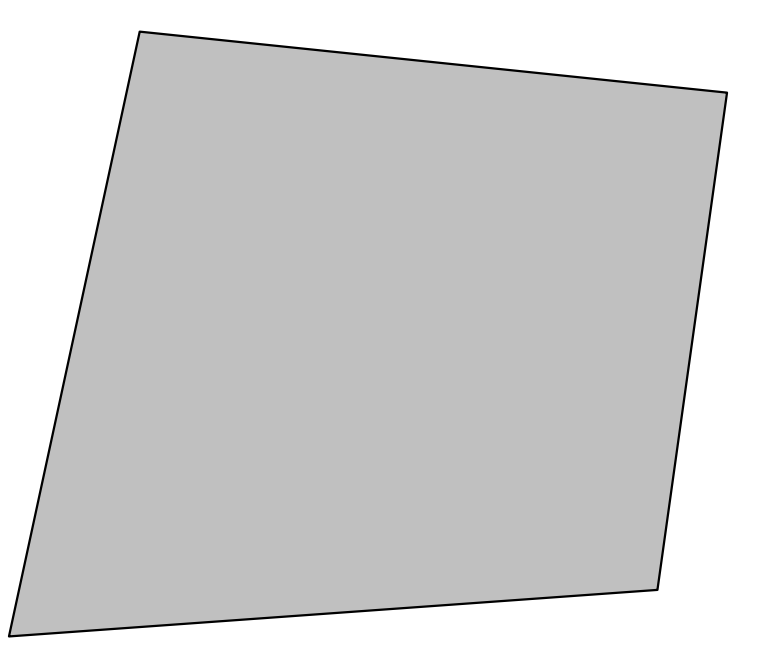

## Hur används self?

self ska stå överallt i klassdefinitionen:

- först bland parametrarna: def metod (self,...)
- framför varje användning av ett attribut:  $\text{self.a}$

…men *aldrig* i huvudprogrammet

## Vad händer vid metodanrop?

objekt.metod()

self

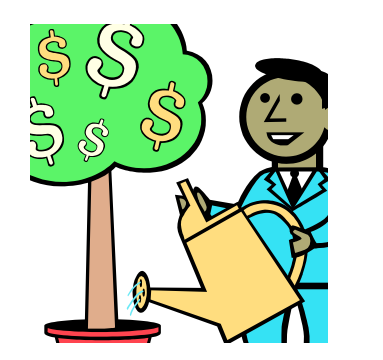

# Polymorfism

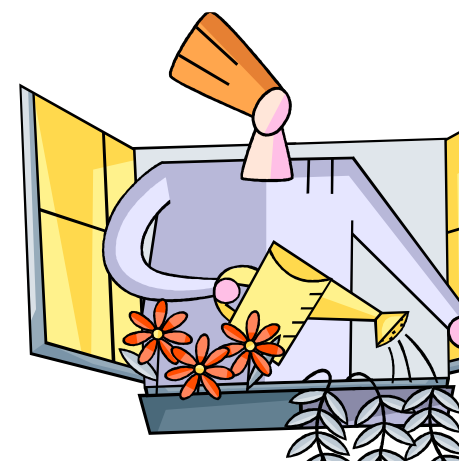

- Kommer av grekiskans πολλοι *(många)* och μορφη *(form)*
- Med *polymorfism* menas här möjligheten att ha en metod med samma namn i olika klasser och få olika resultat.
- Exempel: init och str

# Speciella metoder

• \_\_init\_\_

Anropas automatiskt när nya objekt skapas.

str

Anropas automatiskt av *print()*

 $1$ t

Anropas automatiskt av <

*jämförelse = comparison*

### metoden init

Anropas automatiskt när nya objekt skapas.

Använd den för att ge attributen värden.

$$
\begin{array}{c}\n\text{def } \underline{\hspace{1em}} \text{init} \underline{\hspace{1em}} \text{(self, a)}: \\
\text{self.x = a}\n\end{array}
$$

# vilka attribut ska klassen ha?

- Objekt i programmet motsvarar något objekt i verkligheten.
- Vilka *substantiv* associerar du med det verkliga objektet?
- Välj ut de substantiv som behövs för det program du skriver.

#### Föreslagen vara ?

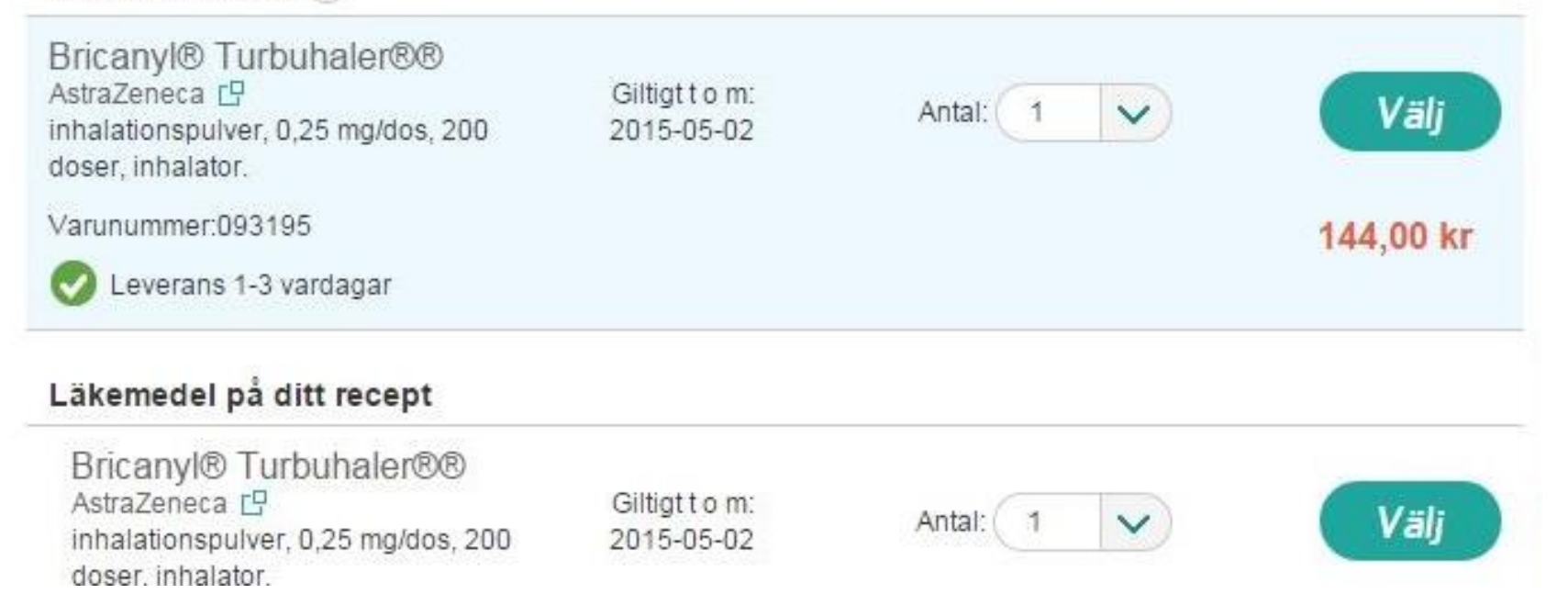

class Läkemedel:

def init (self, substans, beredning, namn, styrka): self.substans = substans self.beredning = beredning  $self.name = nam$ self.styrka = styrka self.pris = random.randrange(25, 2201)

def str (self): return self.namn + " " + str(self.pris) + " kr"

### Interaktion mellan objekt

**Hur kan man skriva en metod som använder två objekt?**

#### **Ha två parametrar:** *self* **och** *other*

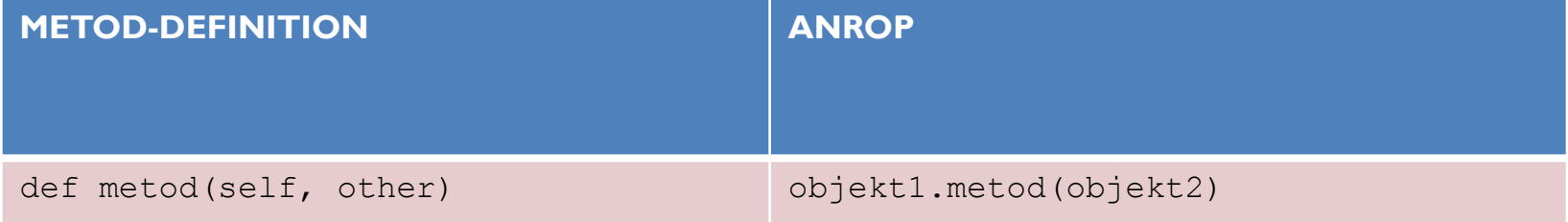

## jämföra två objekt

### def lt (self, other): if self.attribut < other.attribut: return True else: return False

### läkemedelsexemplet

def lt (self, other): if self.pris < other.pris: return True else: return False

# Inkapsling

- I större program vill man se till att attributen bara kan ändras *inuti* klassdefinitionen.
- I huvudprogrammet anropar man en åtkomstmetod eller ändringsmetod istället!
- Mer att skriva i början men enklare när man vill använda klassen senare.
- Knepigt? Använd då privata attribut!

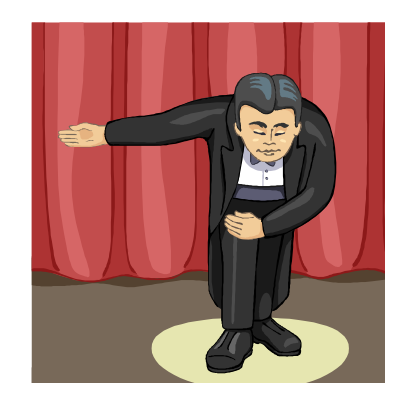

# Publikt och privat

- Om ett attribut eller en metod definieras med ett namn som börjar med två understreck (t ex \_\_namn) så är den *privat*.
- Det innebär att den endast kan användas inom klassen (man kommer inte åt den från main).
- Annars är den *publik*, och kan användas i vilken del av programmet som helst.

class Demo:

def \_\_init\_\_(self): self.offentlig = 1 self.\_\_privat = 2 #Privat attribut

def visa\_offentlig(self): print(self.offentlig)

def visa\_privat(self): print(self.\_\_privat)

# Vilken sats ger felmeddelande?

 $x = \text{Inkapsling}()$ x.visa\_offentlig() x.visa\_privat()

print(x.offentlig) print(x.\_\_privat)

def namn(self): """Åtkomstmetod för namnet""" return self.\_\_namn

def bytNamn(self, nyttNamn): """Ändringsmetod för namnet""" self. namn = nyttNamn

class Läkemedel:

def \_\_init\_\_(self, namnet, ålder): self.vikt = 0 self.kategori = "" self.dosering = 0 self.\_\_namn = namnet self.åldersgräns = ålder self.receptbelagd = True def \_\_str\_\_(self): return self.\_\_namn + "," + str(self.åldersgräns) + " år"

def lt (self,other): if self.åldersgräns < other.åldersgräns: return True else: return False

```
def main():
    medicin1 = Läkemedel("burana", 6)
    print(medicin1)
```

```
medicin2 = Läkemedel("BAMYL", 15)
print(medicin2)
```

```
print(medicin1 < medicin2)
    if medicin1 < medicin2:
        print(medicin1. namn, "har lägre
åldersgräns")
```
main()